# Föreläsning 18 Splay-träd, hashning, skip-listor

# TDDD86: DALP

Utskriftsversion av föreläsning i *Datastrukturer, algoritmer och programmeringsparadigm* 11 november 2015

Tommy Färnqvist, IDA, Linköpings universitet

# Innehåll

## Innehåll

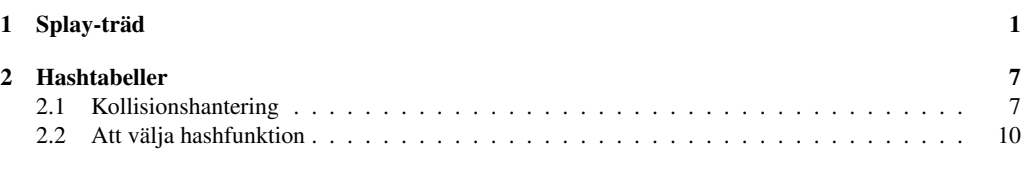

 $3$  Skip-listor  $12$  and  $18.2$ 

# <span id="page-0-0"></span>1 Splay-träd

#### Binära sökträd är inte unika

Kom ihåg det binära sökträdet:

- Enkelt att sätta in och ta bort element, men. . .
- "balansen" bestäms av ordningen på insättningar och borttagningar.

Kombinera med heuristiken "håll nyligen använda element först" för listor?

• Ofta använda element bör finnas nära roten!

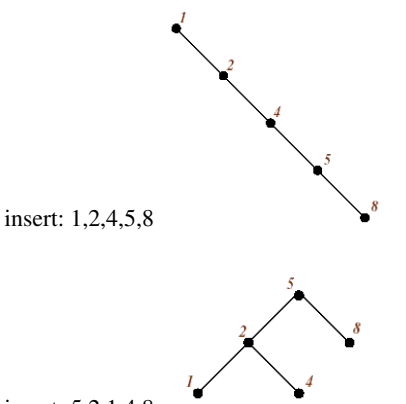

insert: 5,2,1,4,8 18.3

# Operationen splay(*k*)

- Utför en normal sökning efter *k*, kom ihåg noderna vi passerar. . .
- Märk den sista noden vi undersöker med *P*
	- Om *k* finns i *T*, finns *k* i noden *P*,
	- annars är *P* förälder till ett tomt träd
- Återvänd till roten och gör en rotation vid varje nod för att flytta *P* uppåt i trädet. . . (3 fall)

18.4

# Operationen splay(*k*)

• zig: parent(*P*) är roten: rotera kring *P*

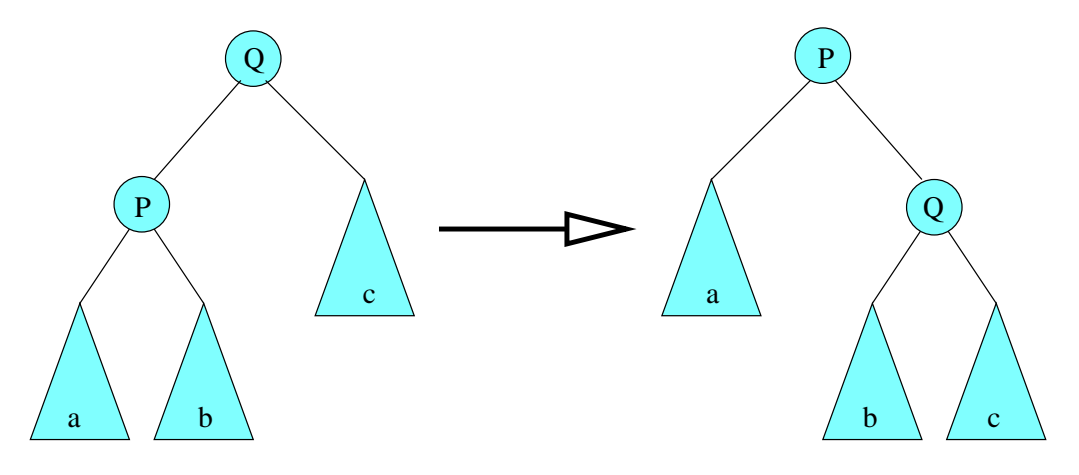

# Operationen splay(*k*)

• zig-zig: *P* och parent(*P*) är bägge vänsterbarn (eller bägge högerbarn): utför två rotationer för att flytta upp *P*

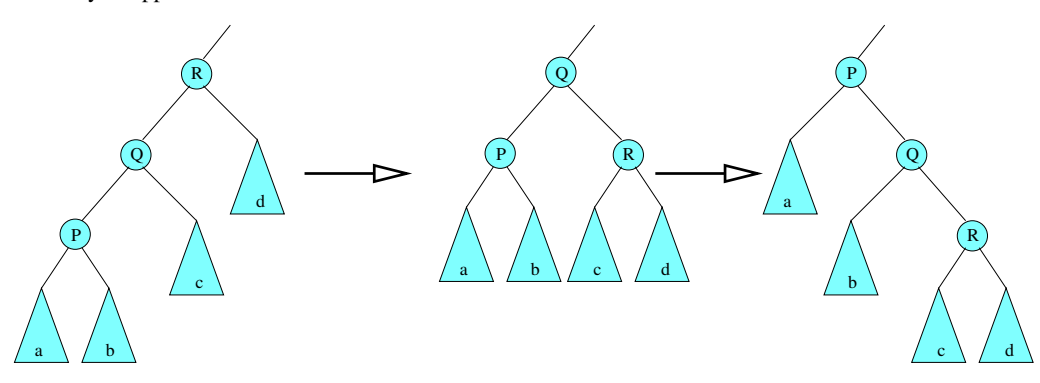

# Operationen splay(*k*)

• zig-zag: En av *P* och parent(*P*) är ett vänsterbarn och den andra är ett högerbarn eller vice versa: utför två rotationer i olika riktningar

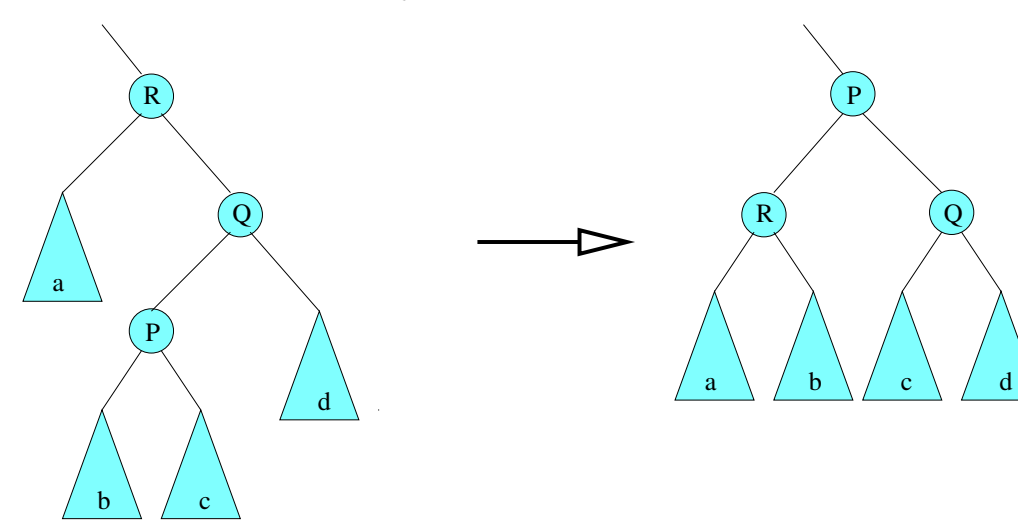

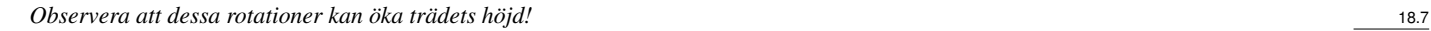

# find och insert

function  $\text{FIND}(k, T)$  $SPLAY(k, T)$ if  $KEY(ROOT(T)) = k$  then return  $(k, v)$ else return null

function INSERT(*k*, *v*,*T*)

sätt in (*k*, *v*) som i ett binärt sökträd  $SPLAY(k, T)$ 

# Exempel: insättning av 14

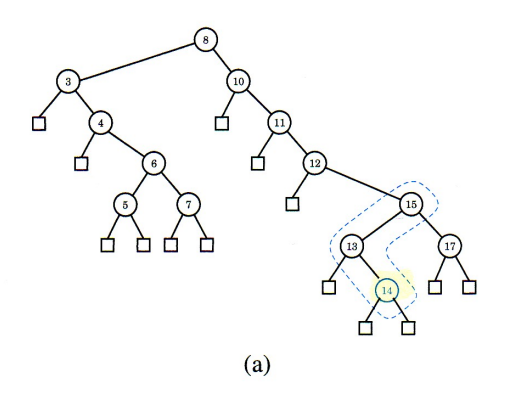

# Exempel: insättning av 14

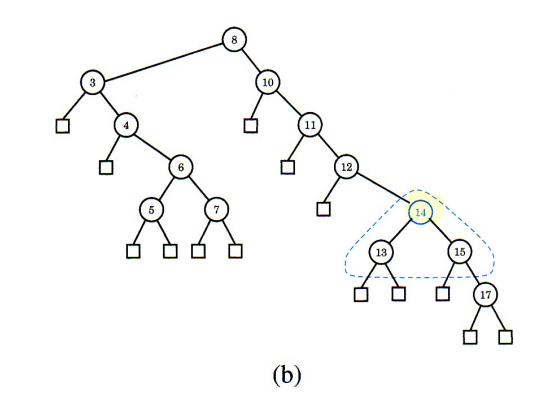

Exempel: insättning av 14

18.8

18.10

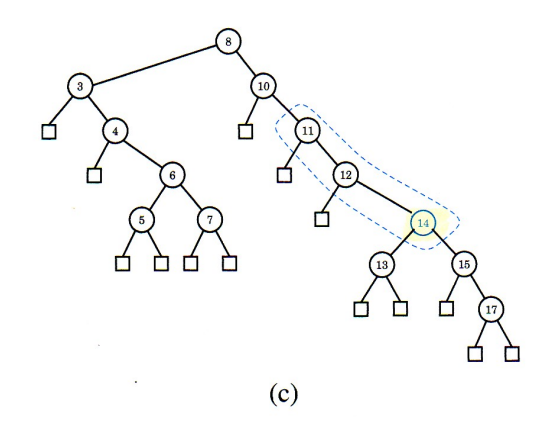

# Exempel: insättning av 14

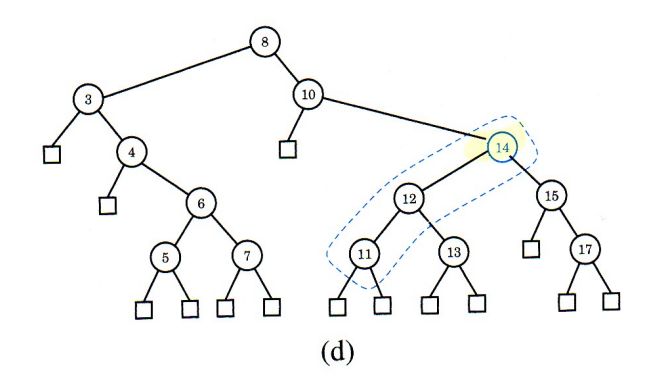

Exempel: insättning av 14

18.11

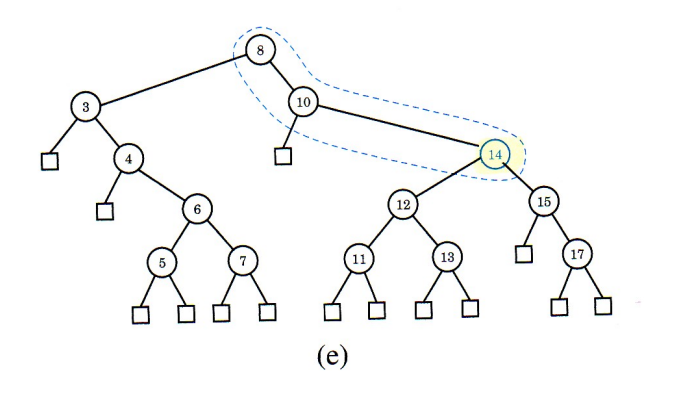

# Exempel: insättning av 14

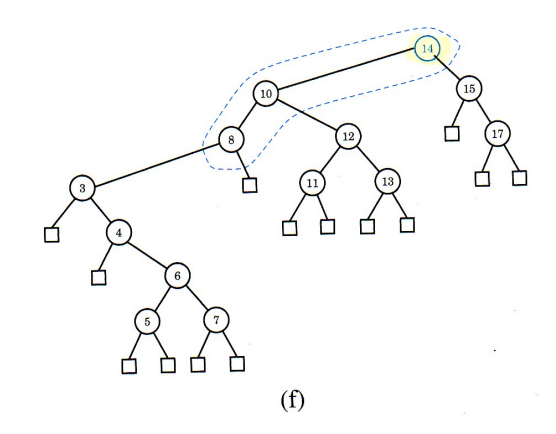

#### delete

function  $\text{DELETE}(k, T)$ if *k* finns i ett löv then gör SPLAY på föräldern till lövet else if *k* finns i en intern nod then ersätt noden med dess föregångare i inorder gör SPLAY på föräldern till föregångaren

Det går förstås att använda efterföljaren i inorder också. 18.15

Exempel: borttagning av 8

18.14

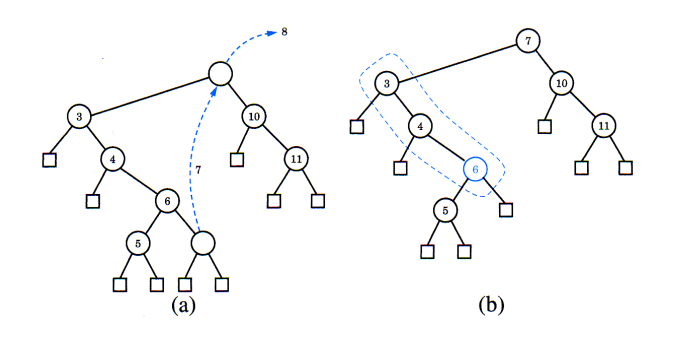

# Exempel: borttagning av 8

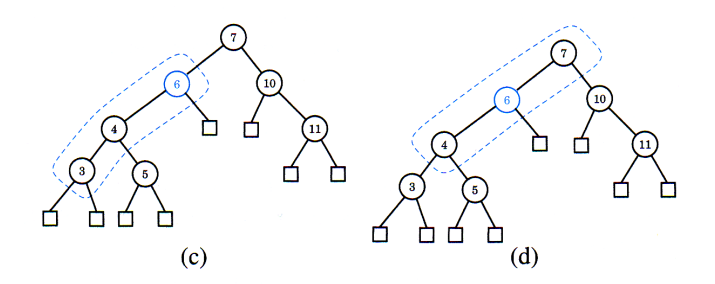

Exempel: borttagning av 8

18.16

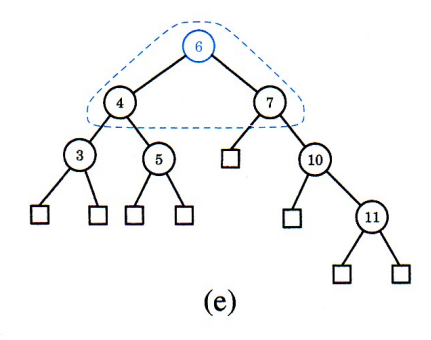

#### Prestanda

- Varje operation kan behöva utföras på ett totalt obalanserat träd
	- alltså ingen garanti för tid *O*(log*n*) i värsta fallet
- Amorterade tiden är logaritmisk
	- varje sekvens av *m* operationer, utförda på ett initialt tomt träd, tar totalt *O*(*m*log*m*) tid
	- alltså är den *amorterade* kostnaden/tiden för en operation *O*(log*n*) även om enskilda operationer kan bete sig mycket värre

# <span id="page-6-0"></span>2 Hashtabeller

#### Kan vi hitta på något bättre?

#### Ja, med hjälp av *hashtabeller*

- Idé: givet en tabell *T*[0,...,*max*] att lagra element i . . . . . . *hitta ett lämpligt tabellindex* för varje element
- Hitta en funktion *h* sådan att  $h(key) \in [0, \ldots, max]$  och (idealt) sådan att  $k_1 \neq k_2 \Rightarrow h(k_1) \neq h(k_2)$
- Lagra varje nyckel-värdepar  $(k, v)$  i  $T[h(k)]$

#### **Hashtabell**

- I praktiken ger inte hashfunktioner unika värden (de är inte *injektiva*)
- Vi behöver kollisionshantering

# . . . och

• Vi behöver hitta en bra hashfunktion

## <span id="page-6-1"></span>2.1 Kollisionshantering

#### Kollisionshantering

Två principer för att hantera kollisioner:

- *Länkning*: håll krockande data i länkade listor
	- *Separat länkning*: ha de länkade listorna utanför tabellen
	- *Samlad länkning*: lagra alla data *i* tabellen
- *Öppen adressering*: lagra alla data *i* tabellen *och* låt någon algoritm bestämma vilket index som ska användas vid en kollision

[Eng: Separate Chaining, Coalesced Chaining, Open Addressing] 18.22

18.18

18.19

18.21

#### Exempel: hashning med separat länkning

- Hashtabell med storlek 13
- Hashfunktion *h* med  $h(k) = k \text{ mod } 13$
- Lagra 10 heltalsnycklar: 54, 10, 18, 25, 28, 41, 38, 36, 12, 90

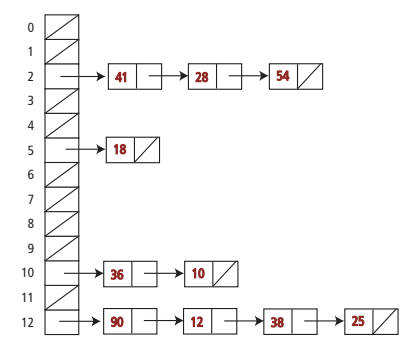

#### Separat länkning: find

Givet: nyckel *k*, hashtabell *T*, hashfunktion *h*

- $\bullet$  beräkna  $h(k)$
- leta efter *k* i listan  $T[h(k)]$  pekar ut

Notation: sondering= en access i den länkade listan

- 1 sondering för att komma åt listhuvudet (om icke-tomt)
- 1+1 sondering för att komma åt innehållet i första listelementet
- 1+2 sondering för att komma åt innehållet i andra listelementet
- $\bullet$  ...

En sondering (att följa en pekare) tar konstant tid. Hur många avpekningar *P* behövs för att hämta en post i hashtabellen? 18.24

#### Separat länkning: misslyckad uppslagning

- *n* dataelement
- *m* platser i tabellen

### Värsta fallet:

• alla dataelement har samma hashvärde:  $P = 1 + n$ 

#### Medelfallet:

- hashvärden likformigt fördelade över *m*:
- medellängd  $\alpha$  av lista:  $\alpha = n/m$
- $P = 1 + \alpha$

#### Separat länkning: lyckad uppslagning

#### Medelfallet:

- access av  $T[h(k)]$  (början av en lista *L*): 1
- traversera  $L \Rightarrow k$  hittas efter:  $|L|/2$
- förväntat |*L*| svarar mot α, alltså: förväntat  $P = \alpha/2 + 1$

#### Samlad länkning: behåll elementen i tabellen

- Placera dataelementen i tabellen
- Utöka dem med pekare
- Lös kollisioner genom att använda första lediga plats

Kedjor kan innehålla nycklar med olika hashvärden. . . . . . men alla nycklar med samma hashvärden dyker upp i samma kedja

18.23

18.25

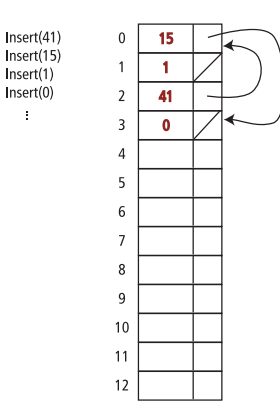

#### Öppen adressering

- Lagra alla element inuti tabellen
- Använd en fix algoritm för att hitta en ledig plats

#### Sekvensiell/linjär sondering

- önskvärt hashindex  $j = h(k)$
- om konflikt uppstår gå till *nästa* lediga position
- om tabellen tar slut, gå till början av tabellen. . .
- Positioner i närheten av varandra fylls snabbt upp (*primärklustring*)

 $Insert(0)$ 

 $\Delta$ 

• Hur gör man remove $(k)$ ?

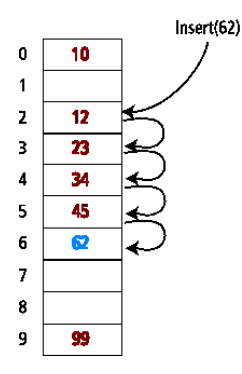

#### Öppen adressering — remove()

Elementet som ska tas bort kan vara del i en kollisionskedja – kan vi avgöra det?

Om det är del av en kedja kan vi inte bara ta bort elementet!

- Eftersom alla nycklar lagras, hasha om alla data som är kvar?
- Titta bland elementen efter, hasha om eller dra ihop när lämpligt, stanna vid första lediga position. . . ?
- Ignorera sätt in en markör "borttagen" (deleted) om nästa plats är icke-tom. . .

#### Dubbel hashning – eller vad göra vid kollision?

- Andra hashfunktion *h*<sup>2</sup> beräknar *inkrement* i fall av konflikter
- Inkrement utanför tabellen tas modulo  $m = tableSize$

Linjär sondering är dubbel hashning med  $h_2(k) = 1$  Krav på  $h_2$ :

- $h_2(k) \neq 0$  för alla *k*
- *h*2(*k*) har inga gemensamma delare med *m* för något *k* ⇒ *alla* tabellpositioner kan nås

Ett vanligt val  $h_2(k) = q - (k \mod q)$  för  $q < m$ , *m* primtal (dvs, välj ett primtal mindre än tabellstorleken!) 18.31

18.29

# <span id="page-9-0"></span>2.2 Att välja hashfunktion

#### Vad är en bra hashfunktion?

Antag att *k* är ett naturligt tal.

Hashning bör ge en likformig fördelning av hashvärden, *men* detta beror på *distributionen av nycklar* i datat som ska hashas.

*Exempel: Hashning av efternamn i en (svensk) grupp studenter*

• hashfunktion: ASCII-värdet av sista bokstaven *dåligt val:* majoriteten av namn slutar med 'n'.

#### Stränghashning i Java

hashCode() för String i Java 1.1

• För långa strängar: undersök bara 8-9 jämnt utspridda tecken.

```
public int hashCode()
int hash = 0;int skip = Math.max(1, length() / 8);<br>for (int i = 0; i < length(); i += skip)
   hash = s[i] + (37 * hash);
return hash;
```
- Fördel: sparar tid
- Nackdel: stor potential för dåliga kollisionsmönster

#### Förslag på hashfunktioner

- Minnesadressen
	- Tolka minnesadressen där objektet som ska hashas finns som ett heltal
	- Fungerar bra i allmänhet, men inte bra för t.ex. numeriska nycklar eller strängnycklar.
- Omvandla till heltal
	- Tolka om bitarna i nyckeln som ett heltal
	- Lämpar sig för nycklar av kortare längd än antalet bitar i heltalstypen
- Komponentsumma
	- Dela upp bitarna i nyckeln i komponenter av fix längd (t.ex 16 eller 32 bitar) och summera komponenterna. (Ignorera overflow.)
	- Lämpar sig för numeriska nycklar av fix längd större än eller lika med antalet bitar i heltalstypen.

#### Förslag på hashfunktioner

- Polynomisk ackumulering
	- Dela upp bitarna i nyckeln i en sekvens av komponenter av fix längd (t.ex. 8, 16 eller 32 bitar)

 $a_0a_1a_{n-1}$ 

– Evaluera polynomet

$$
p(z) = a_0 + a_1 z + a_2 z^2 + \dots + a_{n-1} z^{n-1}
$$

vid ett fixt värde *z*. (Ignorera overflow.)

- Extra lämpligt för hashning av strängar. (T.ex. *z* = 33 ger som mest 6 kollisioner på en mängd av 50000 engelska ord.)
- Polynom  $p(z)$  kan evalueras i  $O(n)$  tid genom att använda Horners regel:
	- Följande polynom beräknas successivt. Varje polynom i sekvensen kan beräknas i *O*(1) tid utgående från föregående polynom i sekvensen

$$
p_0(z) = a_{n-1}
$$

$$
p_i(z) = a_{n-i-1} + z p_{i-1}(z) \ (i = 1, 2, \dots, n-1)
$$

• Vi har  $p(z) = p_{n-1}(z)$ 

18.32

#### Stränghashning i Java

hashCode() för String i Java numera

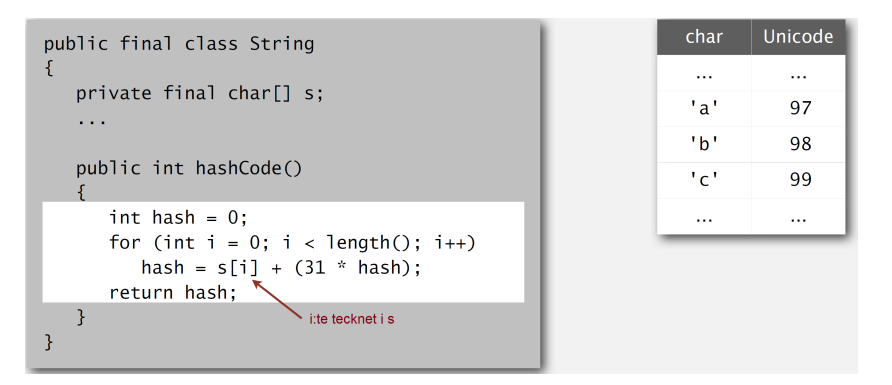

#### Algoritmiska komplexitetsattacker

Spelar antagandet om uniform fördelning av nycklar att sätta in någon roll i praktiken?

- Uppenbara situationer: flygledning, kärnkraftverk, pacemaker
- Överraskande situationer: denial-of-service-attacker

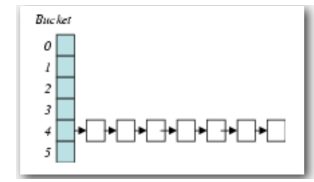

Elak motståndare lär sig din hashfunktion (t.ex. genom att läsa Javas API) och orsakar en lång kö i enstaka cell vilket påverkar prestanda drastiskt.

#### *Verkliga attackmöjligheter [Crosby-Wallach 2003]*

- Bro server: skicka noggrannt utvalda paket för att DOS-attackera servern med mindre bandbredd än ett uppringt modem.
- Perl 5.8.0: sätt in noggrannt utvalda strängar i associativ array.
- Linux 2.4.20-kärna: spara filer med noggrannt utvalda namn.

#### Algoritmisk komplexitetsattack mot Java

- Mål: Hitta familj av strängar med samma hashvärde
- Lösning: Javas sträng-API använder bas 31-koden för stränghashning

| key  | hashCode() | key        | hashCode()   | key        | hashCode()   |
|------|------------|------------|--------------|------------|--------------|
| "Aa" | 2112       | "AaAaAaAa" | $-540425984$ | "BBAaAaAa" | $-540425984$ |
| "BB" | 2112       | "AaAaAaBB" | $-540425984$ | "BBAaAaBB" | $-540425984$ |
|      |            | "AaAaBBAa" | $-540425984$ | "BBAaBBAa" | $-540425984$ |
|      |            | "AaAaBBBB" | $-540425984$ | "BBAaBBBB" | $-540425984$ |
|      |            | "AaBBAaAa" | $-540425984$ | "BBBBAaAa" | $-540425984$ |
|      |            | "AaBBAaBB" | $-540425984$ | "BBBBAaBB" | $-540425984$ |
|      |            | "AaBBBBAa" | $-540425984$ | "BBBBBBAa" | $-540425984$ |
|      |            | "AaBBBBBB" | $-540425984$ | "BBBBBBBB" | $-540425984$ |

2<sup>N</sup> strängar av längd 2N som hashar till samma värde!

#### Hashning genom heltalsdivision

Låt *m* vara tabellstorleken

 $h(k) = k \mod m$ 

# Undvik

- *m* = 2 *d* : hashning ger sista *d* bitarna i *k*
- $m = 10^d$ : hashning ger *d* sista siffrorna

Man brukar föreslå primtal för *m* Undersök stickprov från riktiga data för att experimentera med hashparametrarna

Se <http://burtleburtle.net/bob/hash/doobs.html> för andra åsikter i frågan. 18.39

18.36

# <span id="page-11-0"></span>3 Skip-listor

#### Skip-listor

- En hierarkisk länkad lista. . .
- Ett randomiserat alternativ för implementation av ADT Dictionary
- Insättning använder randomisering ("slantsingling")
- Bra prestanda i det förväntade fallet
- Värstafallsprestanda i skip-listor inträffar väldigt sällan (>250 dataelement, risken att söktiden är mer än 3 ggr den förväntade är under 10−<sup>6</sup> )

# Datastrukturen skip-lista

- Nivåer *L*1,...,*L<sup>h</sup>* av noder (nycklar, värden)
- Samma noder finns på flera nivåer (torn)
- Speciella nycklar: −∞ och +∞ . . . mindre/större än varje riktig nyckel. . .
- Flera *nivåer* av dubbellänkade listor, glesare högre upp
	- Nivå 1: alla noder i en dubbellänkad lista mellan −∞ och +∞ ordnade enligt '<'-relationen
	- I medeltal finns hälften av noderna i *L<sup>i</sup>* också i *Li*+<sup>1</sup>
	- Speciella nycklar −∞ och +∞ finns på alla nivåer
	- Bara −∞ och +∞ finns på nivå *L<sup>h</sup>*

#### Exempel: en skip-lista

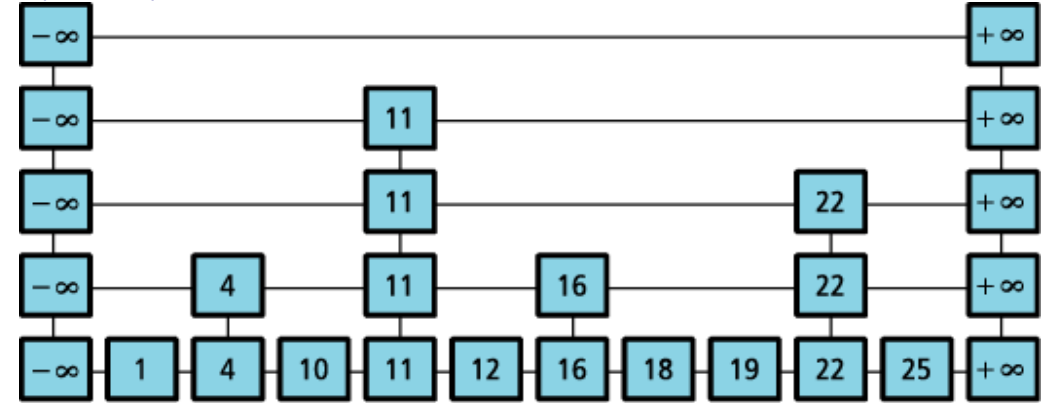

#### Sökning

Sökning efter nyckel *k*:

- Följ listan på högsta nivån. . .
	- Stanna innan vi passerar något *k<sup>i</sup>* > *k* (vi riskerar att missa det vi letar efter)
	- Om vi hittat rätt, returnera det, annars. . .
- Vi har stannat på en nivå:
	- Har vi hittat nyckeln?
	- Nej, byt till nästa lägre nivå (via "sista tornet") och fortsätt leta
	- Returnerar: största nyckeln *k<sup>i</sup>* ≤ *k* (vilket kan vara +∞)

#### Sökning

Sökning efter nyckel *k*:

- Likheter med binärsökning men för listor
- Exempel:  $find(18)$

18.41

18.40

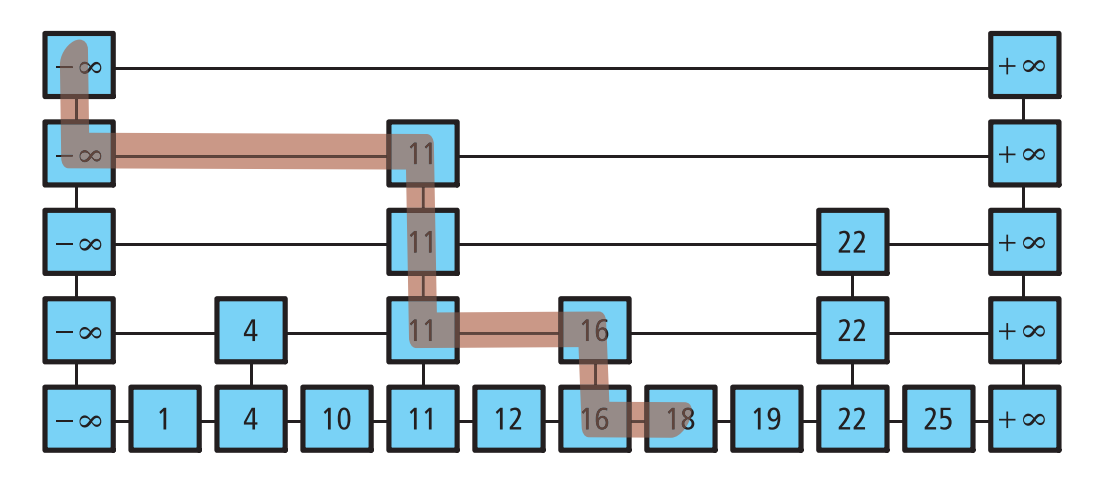

#### Insättning

function INSERT(*x*)  $P \leftarrow$  FIND $(x)$ if  $P-value < x$  then sätt in en ny listnod efter *P* "singla slant" för att avgöra hur högt "tornet" ska vara: while "slantsingling"=ja do öka tornets höjd ett steg (öka möjligtvis höjden på skip-listan) 18.45

#### Exempel: insert(20)

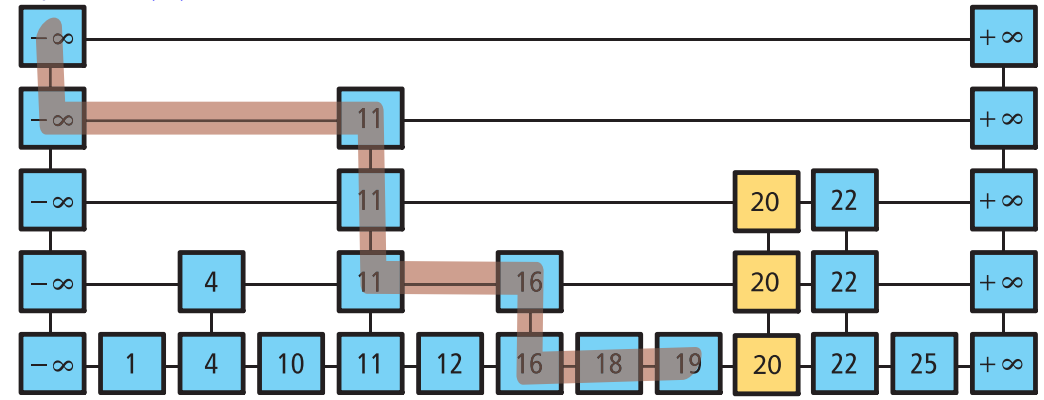

# Borttagning. . . och egenskaper

- Väldigt likt insert:
	- Sök
	- om hittat, ta bort och fixa länkarna mellan tornen
- Värstfallstiden för find, insert och remove i en skip-lista med *n* insatta element är  $O(n+h)$
- Men förväntad exekveringstid (under antagandet att nycklarna är likformigt fördelade) är *O*(log*n*) om sökningen startar på höjd  $\lfloor \log n \rfloor$

18.44